### **BAB IV**

### **PEMBAHASAN**

### **4.1 Tahap Pemodelan Data**

Pada tahap ini terdapat beberapa proses dalam pemodelan data diantaranya sebagai berikut.

### **4.1.1 Merancang Design Model Analisis**

Pada tahap ini dilakukan proses merancang model analisis yang akan digunakan

pada tools Rapid Miner terdapat pada Gambar 4.1.

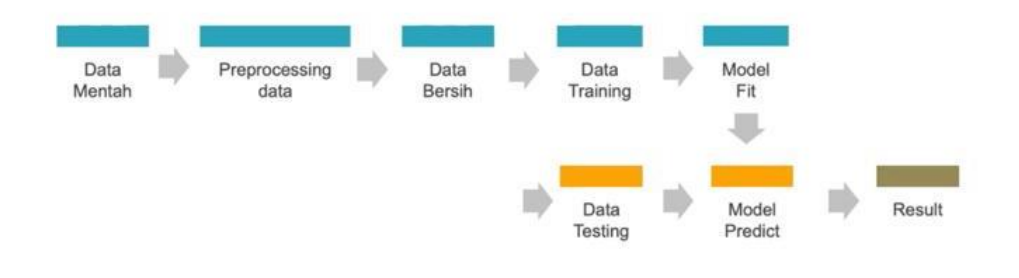

Gambar 4.1 Rancang Model Analisis

### **4.1.1.1 Data Mentah**

Data mentah yang telah dipersiapkan kemudian di import menggunakan tools Rapid miner dengan menggunakan operator Read CSV kemudian dilakukan pemberian label pada data atrribut yang akan dijadikan label kelas terdapat pada Gambar 4.2.

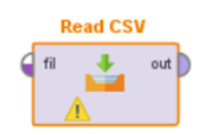

Gambar 4.2 Operator Read CSV

Berikut merupakan data mentah yang telah di import kedalam tools rapid miner

dapat dilihat pada Gambar 4.3.

|                         |                         |                  |                                                     | Specify your data format |                        |                  |                    |
|-------------------------|-------------------------|------------------|-----------------------------------------------------|--------------------------|------------------------|------------------|--------------------|
|                         | √ Header Row            | $1^{\circ}$      | <b>File Encoding</b>                                | windows-1252             | $\overline{\mathbf v}$ | √ Use Quotes     | ٠                  |
| <b>Start Row</b>        |                         | $1^{\circ}$      | <b>Escape Character</b>                             |                          |                        | Trim Lines       |                    |
|                         | <b>Column Separator</b> | Comma"."         | $\overline{\mathbf{v}}$<br><b>Decimal Character</b> |                          |                        | √ Skip Comments  | #                  |
| 1                       | usia                    | menggunakan alat | jenis kontrasepsi                                   | lama penggunaan          | keluhan                | jenis keluhan    | metode kontrasepsi |
| $\overline{\mathbf{2}}$ | $35$                    | ya               | hormonal                                            | $1$                      | ya                     | berat badan naik | Pil KB             |
| $\overline{\mathbf{3}}$ | $35$                    | ya               | hormonal                                            | < 1                      | ya                     | berat badan naik | Pil KB             |
| $\overline{\mathbf{4}}$ | < 35                    | va               | hormonal                                            | < 1                      | va                     | berat badan naik | Pil KB             |
| $\overline{\mathbf{5}}$ | $35$                    | ya               | hormonal                                            | $1$                      | ya                     | berat badan naik | Pil KB             |
| $6\phantom{1}$          | $35$                    | va               | hormonal                                            | $1$                      | ya                     | berat badan naik | Pil KB             |
| $\overline{7}$          | $35$                    | ya               | hormonal                                            | < 1                      | ya                     | berat badan naik | Pil KB             |
| 8                       | $35$                    | ya               | hormonal                                            | < 1                      | ya                     | berat badan naik | Pil KB             |
| 9                       | $35$                    | ya               | hormonal                                            | ≺1                       | ya                     | berat badan naik | Pil KB             |
| 10                      | $35$                    | ya               | hormonal                                            | <1                       | ya                     | berat badan naik | Pil KB             |
| 11                      | $35$                    | ya               | hormonal                                            | < 1                      | ya                     | berat badan naik | Pil KB             |
| 12                      | $35$                    | ya               | hormonal                                            | $1$                      | ya                     | berat badan naik | PII KB             |
| 13                      | $35$                    | ya               | hormonal                                            | $1$                      | ya                     | berat badan naik | Pil KB             |
| 14                      | $35$                    | ya               | hormonal                                            | $1$                      | ya                     | berat badan naik | Pil KB             |
| 15                      | $35$                    | ya               | hormonal                                            | $1$                      | ya                     | berat badan naik | Pil KB             |
| 16                      | $35$                    | ya               | hormonal                                            | $1$                      | ya                     | berat badan naik | Pil KB             |
| 17                      | $35$                    | ya               | hormonal                                            | < 1                      | ya                     | berat badan naik | Pil KB             |

Gambar 4.3 Data mentah yang telah di import kedalam Tools Rapid Miner

Berikut merupakan data mentah yang telah diberikan label dapat dilihat pada Gambar 4.4.

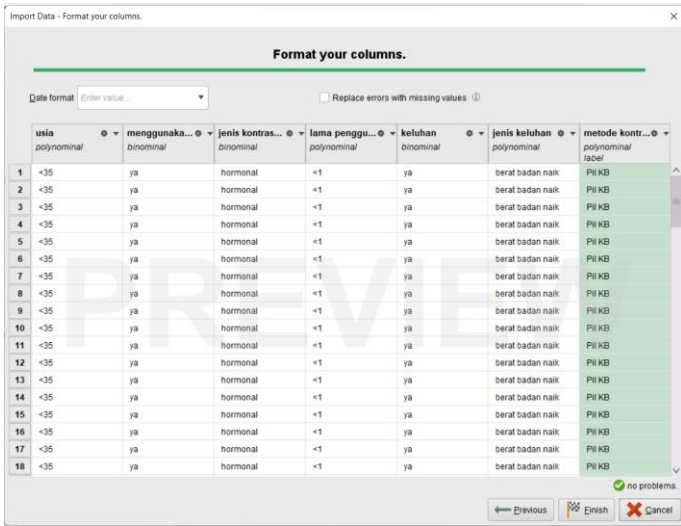

Gambar 4.4 Data mentah yang telah diberikan label pada kolom hijau Berikut merupakan data tabel data attribute dapat dilihat pada tabel 4.1.

| N <sub>0</sub> | <b>Attribute</b>         | <b>Tipe</b>      |
|----------------|--------------------------|------------------|
| 1              | Usia                     | Polynominal      |
| $\overline{2}$ | Gunakan Alat Kontrasepsi | <b>Binominal</b> |
| 3              | Jenis kontrasepsi        | Binominal        |
| $\overline{4}$ | Lama penggunaan          | Polynominal      |
| 5              | Keluhan                  | binominal        |
| 6              | Metode kontrasepsi       | polynominal      |

Tabel 4.1 Type Data Attribut

### **4.1.1.2 Data Training**

Tahapan selanjutnya adalah melakukan *split data*, operator ini digunakan untuk membagi jumlah data training dan data testing sebesar 70:30. Dapat dilihat di Gambar 4.5

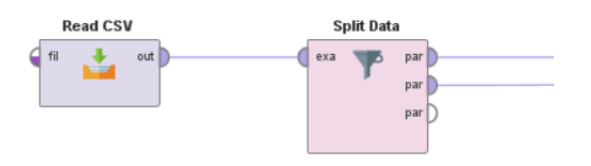

Gambar 4. 5 Operator Split Data

Maka akan didapatkan hasil sebagai berikut, dapat dilihat di Gambar 4.6 dan 4.7:

ExampleSet (317 examples, 1 special attribute, 6 regular attributes)

# Gambar 4.6 Data Training

ExampleSet (136 examples, 13 special attributes, 6 regular attributes)

Gambar 4.7 Data Testing

Data Training : 70% x 453 (*record* dataset)

 $\mathcal{L}$ 

Data Testing : 30% x 453 (*record* dataset)

# **Menentukan Nilai Entrophy Dan Gain (Rumus)**

## **Nilai Entrophy Total**

Perhitungan entropy untuk semua data terhadap komposisi kelas, dapat dilihat di tabel 4.2 sebagai berikut :

| Attribut | Kriteria | Jumlah Data |         |            |           |               |     |            |            |     |          |        |         | Entrophy |
|----------|----------|-------------|---------|------------|-----------|---------------|-----|------------|------------|-----|----------|--------|---------|----------|
|          |          |             |         |            |           |               |     |            |            | Pil | Senggama |        |         |          |
|          |          |             | Implant | <b>IUD</b> | Kalender  | <b>KONDOM</b> | MAL | <b>MOP</b> | <b>MOW</b> | КB  | Terputus | Suntik | lainnya | Nilai    |
|          | Label    | 453         | 10      | 24<br>ـ ر  | ר ו<br>ΤT | <b>. .</b>    |     |            | 14         | 92  | ᅩᄼ       | 162    | 107     | 0.716    |

Tabel 4.2 Entrophy Total

 $E$  (semua(Total))

$$
= -\left(\left(\frac{10}{453}\right)x\log 11\left(\frac{10}{453}\right)\right) + \left(\left(\frac{31}{453}\right)x\log 11\left(\frac{31}{453}\right)\right) + \left(\left(\frac{12}{453}\right)x\log 11\left(\frac{12}{453}\right)\right) + \left(\left(\frac{11}{453}\right)x\log 11\left(\frac{11}{453}\right)\right) + \left(\left(\frac{11}{453}\right)x\log 11\left(\frac{11}{453}\right)\right) + \left(\left(\frac{1}{453}\right)x\log 11\left(\frac{1}{453}\right)\right) + \left(\left(\frac{14}{453}\right)x\log 11\left(\frac{14}{453}\right)\right) + \left(\left(\frac{92}{453}\right)x\log 11\left(\frac{92}{453}\right)\right) + \left(\left(\frac{12}{453}\right)x\log 11\left(\frac{12}{453}\right)\right) + \left(\left(\frac{162}{453}\right)x\log 11\left(\frac{162}{453}\right)\right) + \left(\left(\frac{107}{453}\right)x\log 11\left(\frac{107}{453}\right)\right) = 0.716
$$

# **Nilai Entrophy Dan Gain Atrribut**

# **Atribut Age (kontinyu).**

Perhitungan atribut age untuk semua data terhadap komposisi kelas, dapat dilihat di tabel 4.3 sebagai berikut :

| Attribut | Kriteria | Jumlah Data |        |            |          |        |     |            |     |        |                            |     |         |
|----------|----------|-------------|--------|------------|----------|--------|-----|------------|-----|--------|----------------------------|-----|---------|
|          |          |             | Impant | <b>IUD</b> | Kalender | KONDOM | MAL | <b>MOP</b> | MOW | Pil KB | Senggama Terputus   Suntik |     | lainnya |
| Age      |          | 334         | 10     | 16         |          |        |     |            |     | 47     |                            | 145 | 94      |
|          |          | 119         |        | 15         | 11       |        |     |            | 11  | 45     |                            | 17  | 13      |
| Total    |          |             |        |            |          |        |     |            |     |        |                            |     |         |

Tabel 4.3 Attribut Age

 $E$  (semua(1))

$$
= -\left(\left(\frac{10}{334}\right) x \log 11 \left(\frac{10}{334}\right) \right) + \left(\left(\frac{16}{334}\right) x \log 11 \left(\frac{16}{334}\right) \right) + \left(\left(\frac{1}{334}\right) x \log 11 \left(\frac{1}{334}\right) \right) + \left(\left(\frac{9}{334}\right) x \log 11 \left(\frac{9}{334}\right) \right) + \left(\left(\frac{1}{334}\right) x \log 11 \left(\frac{1}{334}\right) \right) + \left(\left(\frac{1}{334}\right) x \log 11 \left(\frac{1}{334}\right) \right) + \left(\left(\frac{1}{334}\right) x \log 11 \left(\frac{1}{334}\right) \right) \left(\left(\frac{3}{334}\right) x \log 11 \left(\frac{3}{334}\right) \right) + \left(\left(\frac{47}{334}\right) x \log 11 \left(\frac{47}{334}\right) \right) + \left(\left(\frac{7}{334}\right) x \log 11 \left(\frac{7}{334}\right) \right) \left(\left(\frac{145}{334}\right) x \log 11 \left(\frac{145}{334}\right) \right) + \left(\left(\frac{94}{334}\right) x \log 11 \left(\frac{94}{334}\right) \right) = 0.633
$$

 $E$  (semua(2))

$$
= -\left(\left(\frac{0}{119}\right)x\log 11\left(\frac{0}{119}\right)\right) + \left(\left(\frac{15}{119}\right)x\log 11\left(\frac{15}{119}\right)\right) + \left(\left(\frac{11}{119}\right)x\log 11\left(\frac{11}{119}\right)\right) + \left(\left(\frac{2}{119}\right)x\log 11\left(\frac{2}{119}\right)\right) + \left(\left(\frac{0}{119}\right)x\log 11\left(\frac{0}{119}\right)\right) + \left(\left(\frac{0}{119}\right)x\log 11\left(\frac{0}{119}\right)\right) + \left(\left(\frac{11}{119}\right)x\log 11\left(\frac{11}{119}\right)\right) + \left(\left(\frac{45}{119}\right)x\log 11\left(\frac{45}{119}\right)\right) + \left(\left(\frac{5}{119}\right)x\log 11\left(\frac{17}{119}\right)\right) + \left(\left(\frac{13}{119}\right)x\log 11\left(\frac{13}{119}\right)\right) = 0.747
$$

Gain (semua(Age)) = 
$$
-\left(\left(\frac{334}{453}\right)x0.633\right) + \left(\left(\frac{119}{453}\right)x0.747\right) = 0.053
$$
  
\nSplit Info (Age) =  $-\left(\left(\frac{334}{453}\right)x \log 2\left(\frac{334}{453}\right)\right) + \left(\left(\frac{119}{453}\right)x \log 2\left(\frac{119}{453}\right)\right) = 0.831$   
\nGain Rasio (Age) =  $\frac{0.053}{0.831} = 0.064$ 

# **Atribut Menggunakan Kontrasepsi (kontinyu).**

Berikut merupakan tabel 4.4 attribut menggunakan kontrasepsi

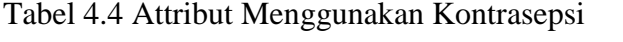

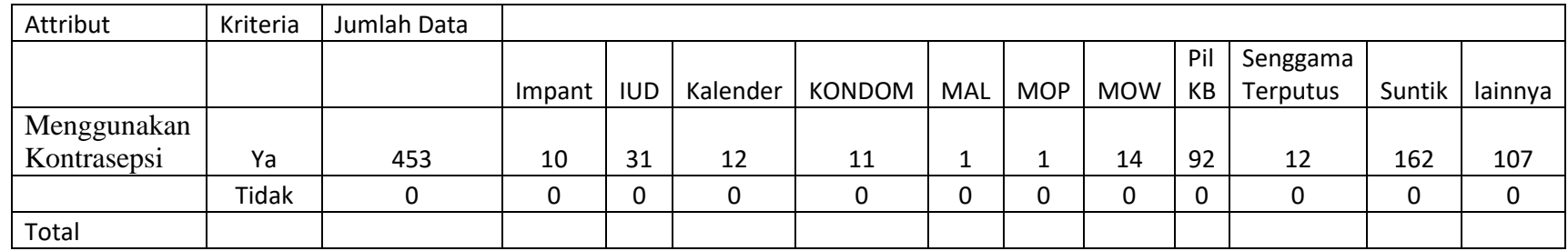

 $E$  (semua $(Ya)$ )

$$
= -\left(\left(\frac{10}{453}\right) x \log 11 \left(\frac{10}{453}\right) + \left(\left(\frac{31}{453}\right) x \log 11 \left(\frac{31}{453}\right) + \left(\left(\frac{12}{453}\right) x \log 11 \left(\frac{12}{453}\right) + \left(\left(\frac{11}{453}\right) x \log 11 \left(\frac{11}{453}\right)\right) + \left(\left(\frac{1}{453}\right) x \log 11 \left(\frac{1}{453}\right) + \left(\left(\frac{1}{453}\right) x \log 11 \left(\frac{1}{453}\right)\right) + \left(\left(\frac{1}{453}\right) x \log 11 \left(\frac{1}{453}\right)\right) \left(\left(\frac{14}{453}\right) x \log 11 \left(\frac{14}{453}\right)\right) + \left(\left(\frac{92}{453}\right) x \log 11 \left(\frac{92}{453}\right)\right) + \left(\left(\frac{12}{453}\right) x \log 11 \left(\frac{12}{453}\right)\right) \left(\left(\frac{162}{453}\right) x \log 11 \left(\frac{162}{453}\right)\right) + \left(\left(\frac{107}{453}\right) x \log 11 \left(\frac{107}{453}\right)\right) = 0.716
$$

 $E$  (semua(Tidak)) = 0

Gain (semua(Menggunakan Kontrasepsi)) = 
$$
-\left(\left(\frac{453}{453}\right)x0.716\right) + \left(\left(\frac{0}{453}\right)x0.0\right) = 0.0
$$
  
Split Info (Menggunakan Kontrasepsi) = 
$$
-\left(\left(\frac{453}{453}\right)x\log 2\left(\frac{453}{453}\right)\right) + \left(\left(\frac{0}{453}\right)x\log 2\left(\frac{0}{453}\right)\right) = 0.0
$$

Gain Rasio (Menggunakan Kontrasepsi) = 0.0 0.0  $= 0.0$ 

**Atribut Jenis Kontrasepsi (kontinyu).**

Atribut jenis kontrasepsi dapat dilihat di tabel 4.5 sebagai berikut :

Tabel 4.5 Attribut Jenis Kontrasepsi

| Attribut    | Kriteria | Jumlah Data |        |      |          |        |        |            |            |     |          |        |         |
|-------------|----------|-------------|--------|------|----------|--------|--------|------------|------------|-----|----------|--------|---------|
|             |          |             |        |      |          |        |        |            |            | Pil | Senggama |        |         |
|             |          |             | Impant | IUD. | Kalender | KONDOM | MAL    | <b>MOP</b> | <b>MOW</b> | KB  | Terputus | Suntik | lainnya |
| Jenis       |          |             |        |      |          |        |        |            |            |     |          |        |         |
| Kontrasepsi |          | 421         | 10     | 31   | 12       | 11     |        |            | 14         | 92  | 12       | 162    | 75      |
|             |          | 32          |        | 0    |          |        | n<br>u |            | n          | ∩   |          | 0      | 32      |
| total       |          |             |        |      |          |        |        |            |            |     |          |        |         |

 $E$  (semua(1))

$$
= -\left(\left(\frac{10}{421}\right)x\log 11\left(\frac{10}{421}\right)\right) + \left(\left(\frac{31}{421}\right)x\log 11\left(\frac{31}{421}\right)\right) + \left(\left(\frac{12}{421}\right)x\log 11\left(\frac{12}{421}\right)\right) + \left(\left(\frac{11}{421}\right)x\log 11\left(\frac{11}{421}\right)\right) + \left(\left(\frac{1}{421}\right)x\log 11\left(\frac{1}{421}\right)\right) + \left(\left(\frac{1}{421}\right)x\log 11\left(\frac{1}{421}\right)\right) + \left(\left(\frac{14}{421}\right)x\log 11\left(\frac{14}{421}\right)\right) + \left(\left(\frac{92}{421}\right)x\log 11\left(\frac{92}{421}\right)\right) + \left(\left(\frac{12}{421}\right)x\log 11\left(\frac{12}{421}\right)\right) \left(\left(\frac{162}{421}\right)x\log 11\left(\frac{162}{421}\right)\right) + \left(\left(\frac{75}{421}\right)x\log 11\left(\frac{75}{421}\right)\right) = 0.721
$$

 $E$  (semua(2))

$$
= -\left(\left(\frac{0}{32}\right)x\log 11\left(\frac{0}{32}\right)\right) + \left(\left(\frac{0}{32}\right)x\log 11\left(\frac{0}{32}\right)\right) + \left(\left(\frac{0}{32}\right)x\log 11\left(\frac{0}{32}\right)\right) + \left(\left(\frac{0}{32}\right)x\log 11\left(\frac{0}{32}\right)\right) + \left(\left(\frac{0}{32}\right)x\log 11\left(\frac{0}{32}\right)\right) + \left(\left(\frac{0}{32}\right)x\log 11\left(\frac{0}{32}\right)\right) + \left(\left(\frac{0}{32}\right)x\log 11\left(\frac{0}{32}\right)\right) + \left(\left(\frac{0}{32}\right)x\log 11\left(\frac{0}{32}\right)\right) + \left(\left(\frac{0}{32}\right)x\log 11\left(\frac{0}{32}\right)\right) + \left(\left(\frac{0}{32}\right)x\log 11\left(\frac{0}{32}\right)\right) + \left(\left(\frac{0}{32}\right)x\log 11\left(\frac{0}{32}\right)\right) + \left(\left(\frac{0}{32}\right)x\log 11\left(\frac{0}{32}\right)\right) = 0.0
$$
  
Gain (semua(Jenis Kontrasepsi)) = -\left(\left(\frac{421}{453}\right)x0.721\right) + \left(\left(\frac{0}{453}\right)x0.0\right) = 0.046  
Split Info (Jenis Kontrasepsi) = -\left(\left(\frac{421}{453}\right)x\log 2\left(\frac{421}{453}\right)\right) + \left(\left(\frac{0}{453}\right)x\log 2\left(\frac{0}{453}\right)\right) = 0.368

Gain Rasio (Jenis Kontrasepsi) = 0.046  $\frac{1}{0.368}$  = 0.126

**Atribut Lama Penggunaan (kontinyu).**

Atribut lama pengguna dapat dilihat di tabel 4.6 sebagai berikut :

Tabel 4.6 Attribut Lama Penggunaan

| Attribut   | Kriteria | Jumlah Data |        |            |          |        |     |            |            |     |          |        |         |
|------------|----------|-------------|--------|------------|----------|--------|-----|------------|------------|-----|----------|--------|---------|
|            |          |             |        |            |          |        |     |            |            | Pil | Senggama |        |         |
|            |          |             | Impant | <b>IUD</b> | Kalender | KONDOM | MAL | <b>MOP</b> | <b>MOW</b> | КB  | Terputus | Suntik | lainnya |
| Lama       |          |             |        |            |          |        |     |            |            |     |          |        |         |
| Penggunaan |          | 189         |        | 16         |          | a      | υ   |            |            | 36  |          | 65     | 49      |
|            |          | 264         |        | 15         | 12       |        |     |            | 11         | 56  |          | 97     | 58      |
| total      |          |             |        |            |          |        |     |            |            |     |          |        |         |

 $E$  (semua(1))

$$
= -\left(\left(\frac{3}{189}\right) x \log 11\left(\frac{3}{189}\right)\right) + \left(\left(\frac{16}{189}\right) x \log 11\left(\frac{16}{189}\right)\right) + \left(\left(\frac{0}{189}\right) x \log 11\left(\frac{0}{189}\right)\right) + \left(\left(\frac{9}{189}\right) x \log 11\left(\frac{9}{189}\right)\right) + \left(\left(\frac{1}{189}\right) x \log 11\left(\frac{1}{189}\right)\right) + \left(\left(\frac{1}{189}\right) x \log 11\left(\frac{1}{189}\right)\right) + \left(\left(\frac{3}{189}\right) x \log 11\left(\frac{3}{189}\right)\right) + \left(\left(\frac{36}{189}\right) x \log 11\left(\frac{36}{189}\right)\right) + \left(\left(\frac{7}{189}\right) x \log 11\left(\frac{7}{189}\right)\right) \left(\left(\frac{65}{189}\right) x \log 11\left(\frac{65}{189}\right)\right) + \left(\left(\frac{49}{189}\right) x \log 11\left(\frac{49}{189}\right)\right) = 0.696
$$

 $E$  (semua(2))

$$
= -\left(\left(\frac{7}{264}\right) x \log 11\left(\frac{7}{264}\right) \right) + \left(\left(\frac{15}{264}\right) x \log 11\left(\frac{15}{264}\right) \right) + \left(\left(\frac{12}{264}\right) x \log 11\left(\frac{12}{264}\right) \right) + \left(\left(\frac{2}{264}\right) x \log 11\left(\frac{2}{264}\right) \right)
$$
  
+ 
$$
\left(\left(\frac{1}{264}\right) x \log 11\left(\frac{1}{264}\right) \right) + \left(\left(\frac{0}{264}\right) x \log 11\left(\frac{0}{264}\right) \right) \left(\left(\frac{11}{264}\right) x \log 11\left(\frac{11}{264}\right) \right) + \left(\left(\frac{56}{264}\right) x \log 11\left(\frac{56}{264}\right) \right)
$$
  
+ 
$$
\left(\left(\frac{5}{264}\right) x \log 11\left(\frac{5}{264}\right) \right) \left(\left(\frac{97}{264}\right) x \log 11\left(\frac{97}{264}\right) \right) + \left(\left(\frac{58}{264}\right) x \log 11\left(\frac{58}{264}\right) \right) = 0.707
$$

 $Gain (semua (Lama Penggunaan)) = \left(\frac{1}{453}\right) x 0.696 \bigg) + \bigg($   $\left(\frac{1}{453}\right)$  x0.707  $= 0.014$ 

 $Split\ Info\ (Lama\ Penggunaan) = -\big\{ \big\}$   $\frac{1}{453}$  x log 2 (  $\frac{1}{453})$  + ((  $\frac{1}{453}$  x log 2 (  $\left(\frac{1}{453}\right)$  = 0.980

Gain Rasio (Lama Penggunaan) = 0.014  $\frac{0.000}{0.980} = 0.014$ 

**Atribut Keluhan (kontinyu).**

Atribut keluhan dapat dilihat di tabel 4.7 sebagai berikut :

Tabel 4.7. Attribut Keluhan

| Attribut | Kriteria | Jumlah Data |           |     |    |                   |     |            |     |     |          |        |         |
|----------|----------|-------------|-----------|-----|----|-------------------|-----|------------|-----|-----|----------|--------|---------|
|          |          |             |           |     |    |                   |     |            |     | Pil | Senggama |        |         |
|          |          |             | $Im$ pant | IUD |    | Kalender   KONDOM | MAL | <b>MOP</b> | MOW | КB  | Terputus | Suntik | lainnya |
| Keluhan  | Ya       | 453         | 10        | 31  | 12 | 11                | --  |            | 14  | 92  | 12       | 162    | 107     |
|          | Tidak    |             |           | 0   |    |                   | ີ   | 0          |     |     |          |        |         |
| total    |          |             |           |     |    |                   |     |            |     |     |          |        |         |

 $E$  (semua(Ya))

$$
= -\left(\left(\frac{10}{453}\right) x \log 11 \left(\frac{10}{453}\right) + \left(\left(\frac{31}{453}\right) x \log 11 \left(\frac{31}{453}\right) + \left(\left(\frac{12}{453}\right) x \log 11 \left(\frac{12}{453}\right) + \left(\left(\frac{11}{453}\right) x \log 11 \left(\frac{11}{453}\right)\right) + \left(\left(\frac{1}{453}\right) x \log 11 \left(\frac{1}{453}\right) + \left(\left(\frac{1}{453}\right) x \log 11 \left(\frac{1}{453}\right)\right) + \left(\left(\frac{1}{453}\right) x \log 11 \left(\frac{1}{453}\right)\right) \left(\left(\frac{14}{453}\right) x \log 11 \left(\frac{14}{453}\right)\right) + \left(\left(\frac{92}{453}\right) x \log 11 \left(\frac{92}{453}\right)\right) + \left(\left(\frac{12}{453}\right) x \log 11 \left(\frac{12}{453}\right)\right) \left(\left(\frac{162}{453}\right) x \log 11 \left(\frac{162}{453}\right)\right) + \left(\left(\frac{107}{453}\right) x \log 11 \left(\frac{107}{453}\right)\right) = 0.716
$$

 $E$  (semua(Tidak)) = 0

Gain (semua(Keluhan)) = 
$$
-\left(\left(\frac{453}{453}\right) \times 0.716\right) + \left(\left(\frac{0}{453}\right) \times 0.0\right) = 0.0
$$

Split Info (Keluhan) = 
$$
-\left(\left(\frac{453}{453}\right) x \log 2 \left(\frac{453}{453}\right)\right) + \left(\left(\frac{0}{453}\right) x \log 2 \left(\frac{0}{453}\right)\right) = 0.0
$$
  
Gain Rasio (Keluhan) =  $\frac{0.0}{0.0} = 0.0$ 

# **Atribut Jenis Keluhan (kontinyu)**

Atribut jenis keluhan dapat dilihat di tabel 4.8 sebagai berikut :

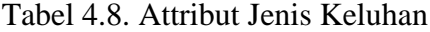

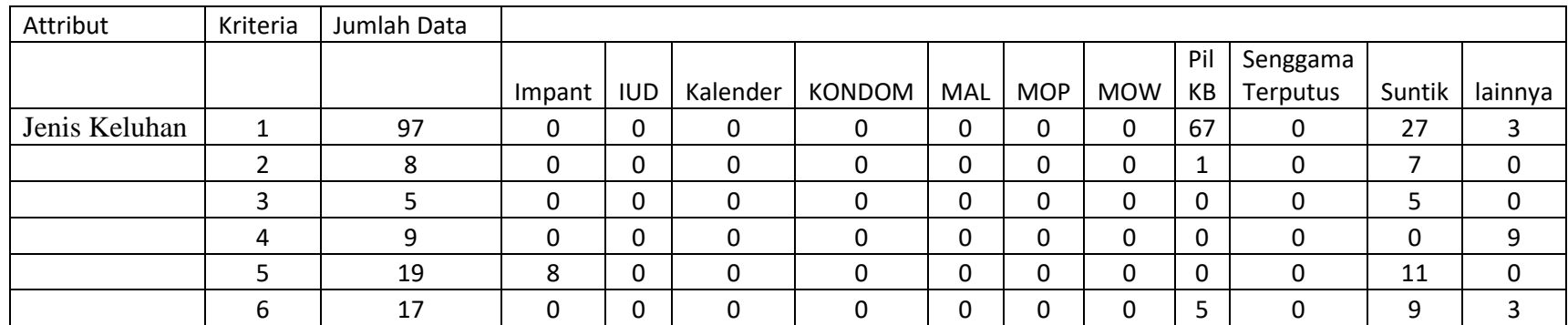

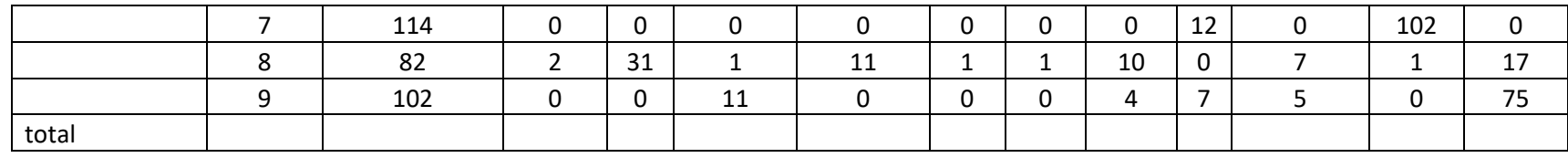

 $E$  (semua $(1)$ )

$$
= -\left(\left(\frac{0}{97}\right)x\log 11\left(\frac{0}{97}\right)\right) + \left(\left(\frac{0}{97}\right)x\log 11\left(\frac{0}{97}\right)\right) + \left(\left(\frac{0}{97}\right)x\log 11\left(\frac{0}{97}\right)\right) + \left(\left(\frac{0}{97}\right)x\log 11\left(\frac{0}{97}\right)\right) + \left(\left(\frac{0}{97}\right)x\log 11\left(\frac{0}{97}\right)\right) + \left(\left(\frac{0}{97}\right)x\log 11\left(\frac{0}{97}\right)\right) + \left(\left(\frac{0}{97}\right)x\log 11\left(\frac{0}{97}\right)\right) + \left(\left(\frac{0}{97}\right)x\log 11\left(\frac{0}{97}\right)\right) + \left(\left(\frac{0}{97}\right)x\log 11\left(\frac{0}{97}\right)\right) + \left(\left(\frac{0}{97}\right)x\log 11\left(\frac{0}{97}\right)\right) + \left(\left(\frac{0}{97}\right)x\log 11\left(\frac{0}{97}\right)\right) + \left(\left(\frac{3}{97}\right)x\log 11\left(\frac{3}{97}\right)\right) = 0.300
$$

 $E$  (semua(2))

$$
= -\left(\left(\frac{0}{8}\right)x\log 11\left(\frac{0}{8}\right)\right) + \left(\left(\frac{0}{8}\right)x\log 11\left(\frac{0}{8}\right)\right) + \left(\left(\frac{0}{8}\right)x\log 11\left(\frac{0}{8}\right)\right) + \left(\left(\frac{0}{8}\right)x\log 11\left(\frac{0}{8}\right)\right) + \left(\left(\frac{0}{8}\right)x\log 11\left(\frac{0}{8}\right)\right) + \left(\left(\frac{0}{8}\right)x\log 11\left(\frac{0}{8}\right)\right) + \left(\left(\frac{0}{8}\right)x\log 11\left(\frac{0}{8}\right)\right) + \left(\left(\frac{1}{8}\right)x\log 11\left(\frac{1}{8}\right)\right) + \left(\left(\frac{0}{8}\right)x\log 11\left(\frac{0}{8}\right)\right) \left(\left(\frac{7}{8}\right)x\log 11\left(\frac{7}{8}\right)\right) + \left(\left(\frac{0}{8}\right)x\log 11\left(\frac{0}{8}\right)\right) = 0.157
$$

 $E$  (semua(3))

$$
= -\left(\left(\frac{0}{5}\right)x\log 11\left(\frac{0}{5}\right)\right) + \left(\left(\frac{0}{5}\right)x\log 11\left(\frac{0}{5}\right)\right) + \left(\left(\frac{0}{5}\right)x\log 11\left(\frac{0}{5}\right)\right) + \left(\left(\frac{0}{5}\right)x\log 11\left(\frac{0}{5}\right)\right) + \left(\left(\frac{0}{5}\right)x\log 11\left(\frac{0}{5}\right)\right) + \left(\left(\frac{0}{5}\right)x\log 11\left(\frac{0}{5}\right)\right) + \left(\left(\frac{0}{5}\right)x\log 11\left(\frac{0}{5}\right)\right) + \left(\left(\frac{0}{5}\right)x\log 11\left(\frac{0}{5}\right)\right) + \left(\left(\frac{0}{5}\right)x\log 11\left(\frac{0}{5}\right)\right) + \left(\left(\frac{0}{5}\right)x\log 11\left(\frac{0}{5}\right)\right) + \left(\left(\frac{0}{5}\right)x\log 11\left(\frac{0}{5}\right)\right) = 0.000
$$

 $E$  (semua(4))

$$
= -\left(\left(\frac{0}{9}\right)x\log 11\left(\frac{0}{9}\right)\right) + \left(\left(\frac{0}{9}\right)x\log 11\left(\frac{0}{9}\right)\right) + \left(\left(\frac{0}{9}\right)x\log 11\left(\frac{0}{9}\right)\right) + \left(\left(\frac{0}{9}\right)x\log 11\left(\frac{0}{9}\right)\right) + \left(\left(\frac{0}{9}\right)x\log 11\left(\frac{0}{9}\right)\right) + \left(\left(\frac{0}{9}\right)x\log 11\left(\frac{0}{9}\right)\right) + \left(\left(\frac{0}{9}\right)x\log 11\left(\frac{0}{9}\right)\right) + \left(\left(\frac{0}{9}\right)x\log 11\left(\frac{0}{9}\right)\right) + \left(\left(\frac{0}{9}\right)x\log 11\left(\frac{0}{9}\right)\right) + \left(\left(\frac{0}{9}\right)x\log 11\left(\frac{0}{9}\right)\right) + \left(\left(\frac{0}{9}\right)x\log 11\left(\frac{0}{9}\right)\right) + \left(\left(\frac{0}{9}\right)x\log 11\left(\frac{0}{9}\right)\right) = 0.000
$$

 $E$  (semua(5))

$$
= -\left(\left(\frac{8}{19}\right)x\log 11\left(\frac{8}{19}\right)\right) + \left(\left(\frac{0}{19}\right)x\log 11\left(\frac{0}{19}\right)\right) + \left(\left(\frac{0}{19}\right)x\log 11\left(\frac{0}{19}\right)\right) + \left(\left(\frac{0}{19}\right)x\log 11\left(\frac{0}{19}\right)\right) + \left(\left(\frac{0}{19}\right)x\log 11\left(\frac{0}{19}\right)\right) + \left(\left(\frac{0}{19}\right)x\log 11\left(\frac{0}{19}\right)\right) + \left(\left(\frac{0}{19}\right)x\log 11\left(\frac{0}{19}\right)\right) + \left(\left(\frac{0}{19}\right)x\log 11\left(\frac{0}{19}\right)\right) + \left(\left(\frac{0}{19}\right)x\log 11\left(\frac{0}{19}\right)\right) + \left(\left(\frac{0}{19}\right)x\log 11\left(\frac{0}{19}\right)\right) + \left(\left(\frac{0}{19}\right)x\log 11\left(\frac{0}{19}\right)\right) + \left(\left(\frac{0}{19}\right)x\log 11\left(\frac{0}{19}\right)\right) = 0.284
$$

 $E$  (semua(6))

$$
= -\left(\left(\frac{0}{17}\right)x\log 11\left(\frac{0}{17}\right)\right) + \left(\left(\frac{0}{17}\right)x\log 11\left(\frac{0}{17}\right)\right) + \left(\left(\frac{0}{17}\right)x\log 11\left(\frac{0}{17}\right)\right) + \left(\left(\frac{0}{17}\right)x\log 11\left(\frac{0}{17}\right)\right) + \left(\left(\frac{0}{17}\right)x\log 11\left(\frac{0}{17}\right)\right) + \left(\left(\frac{0}{17}\right)x\log 11\left(\frac{0}{17}\right)\right) + \left(\left(\frac{0}{17}\right)x\log 11\left(\frac{0}{17}\right)\right) + \left(\left(\frac{0}{17}\right)x\log 11\left(\frac{0}{17}\right)\right) + \left(\left(\frac{0}{17}\right)x\log 11\left(\frac{0}{17}\right)\right) + \left(\left(\frac{0}{17}\right)x\log 11\left(\frac{0}{17}\right)\right) + \left(\left(\frac{0}{17}\right)x\log 11\left(\frac{0}{17}\right)\right) + \left(\left(\frac{0}{17}\right)x\log 11\left(\frac{0}{17}\right)\right) + \left(\left(\frac{0}{17}\right)x\log 11\left(\frac{0}{17}\right)\right) + \left(\left(\frac{0}{17}\right)x\log 11\left(\frac{0}{17}\right)\right) = 0.418
$$

 $E$  (semua(7))

$$
= -\left(\left(\frac{0}{114}\right)x\log 11\left(\frac{0}{114}\right)\right) + \left(\left(\frac{0}{114}\right)x\log 11\left(\frac{0}{114}\right)\right) + \left(\left(\frac{0}{114}\right)x\log 11\left(\frac{0}{114}\right)\right) + \left(\left(\frac{0}{114}\right)x\log 11\left(\frac{0}{114}\right)\right) + \left(\left(\frac{0}{114}\right)x\log 11\left(\frac{0}{114}\right)\right) + \left(\left(\frac{0}{114}\right)x\log 11\left(\frac{0}{114}\right)\right) + \left(\left(\frac{0}{114}\right)x\log 11\left(\frac{0}{114}\right)\right) + \left(\left(\frac{12}{114}\right)x\log 11\left(\frac{12}{114}\right)\right) + \left(\left(\frac{0}{114}\right)x\log 11\left(\frac{0}{114}\right)\right) + \left(\left(\frac{0}{114}\right)x\log 11\left(\frac{0}{114}\right)\right) + \left(\left(\frac{0}{114}\right)x\log 11\left(\frac{0}{114}\right)\right) + \left(\left(\frac{0}{114}\right)x\log 11\left(\frac{0}{114}\right)\right) + \left(\left(\frac{0}{114}\right)x\log 11\left(\frac{0}{114}\right)\right) = 0.140
$$

 $E$  (semua $(8)$ )

$$
= -\left(\left(\frac{2}{82}\right) x \log 11\left(\frac{2}{82}\right)\right) + \left(\left(\frac{31}{82}\right) x \log 11\left(\frac{31}{82}\right)\right) + \left(\left(\frac{1}{82}\right) x \log 11\left(\frac{1}{82}\right)\right) + \left(\left(\frac{11}{82}\right) x \log 11\left(\frac{11}{82}\right)\right) + \left(\left(\frac{1}{82}\right) x \log 11\left(\frac{1}{82}\right)\right) + \left(\left(\frac{1}{82}\right) x \log 11\left(\frac{1}{82}\right)\right) + \left(\left(\frac{1}{82}\right) x \log 11\left(\frac{1}{82}\right)\right) \left(\left(\frac{10}{82}\right) x \log 11\left(\frac{10}{82}\right)\right) + \left(\left(\frac{0}{82}\right) x \log 11\left(\frac{0}{82}\right)\right) + \left(\left(\frac{7}{82}\right) x \log 11\left(\frac{7}{82}\right)\right) \left(\left(\frac{1}{82}\right) x \log 11\left(\frac{1}{82}\right)\right) + \left(\left(\frac{17}{82}\right) x \log 11\left(\frac{17}{82}\right)\right) = 0.724
$$

 $E$  (semua(9))

$$
= -\left(\left(\frac{0}{102}\right) x \log 11 \left(\frac{0}{102}\right)\right) + \left(\left(\frac{0}{102}\right) x \log 11 \left(\frac{0}{102}\right)\right) + \left(\left(\frac{11}{102}\right) x \log 11 \left(\frac{11}{102}\right)\right) + \left(\left(\frac{0}{102}\right) x \log 11 \left(\frac{0}{102}\right)\right) + \left(\left(\frac{0}{102}\right) x \log 11 \left(\frac{0}{102}\right)\right) + \left(\left(\frac{0}{102}\right) x \log 11 \left(\frac{0}{102}\right)\right) + \left(\left(\frac{0}{102}\right) x \log 11 \left(\frac{0}{102}\right)\right) + \left(\left(\frac{0}{102}\right) x \log 11 \left(\frac{0}{102}\right)\right) + \left(\left(\frac{0}{102}\right) x \log 11 \left(\frac{0}{102}\right)\right) + \left(\left(\frac{0}{102}\right) x \log 11 \left(\frac{0}{102}\right)\right) + \left(\left(\frac{0}{102}\right) x \log 11 \left(\frac{0}{102}\right)\right) + \left(\left(\frac{0}{102}\right) x \log 11 \left(\frac{0}{102}\right)\right) + \left(\left(\frac{0}{102}\right) x \log 11 \left(\frac{0}{102}\right)\right) + \left(\left(\frac{0}{102}\right) x \log 11 \left(\frac{0}{102}\right)\right) = 0.386
$$

Gain (semua(Jenis Keluhan))

$$
= -\left(\left(\frac{97}{453}\right)x0.300\right) + \left(\left(\frac{8}{453}\right)x0.157\right) + \left(\left(\frac{5}{453}\right)x0.000\right) + \left(\left(\frac{9}{453}\right)x0.000\right) + \left(\left(\frac{19}{453}\right)x0.284\right) + \left(\left(\frac{17}{453}\right)x0.418\right) + \left(\left(\frac{114}{453}\right)x0.140\right) + \left(\left(\frac{82}{453}\right)x0.724\right) + \left(\left(\frac{102}{453}\right)x0.386\right) = 0.368
$$

Split Info (Jenis Keluhan)

$$
= -\left(\left(\frac{97}{453}\right)x\log 9\left(\frac{97}{453}\right)\right) + \left(\left(\frac{8}{453}\right)x\log 9\left(\frac{8}{453}\right)\right) + \left(\left(\frac{5}{453}\right)x\log 9\left(\frac{5}{453}\right)\right) + \left(\left(\frac{9}{453}\right)x\log 9\left(\frac{9}{453}\right)\right) + \left(\left(\frac{19}{453}\right)x\log 9\left(\frac{19}{453}\right)\right) + \left(\left(\frac{17}{453}\right)x\log 9\left(\frac{17}{453}\right)\right) + \left(\left(\frac{114}{453}\right)x\log 9\left(\frac{114}{453}\right)\right) + \left(\left(\frac{82}{453}\right)x\log 9\left(\frac{82}{453}\right)\right) + \left(\left(\frac{102}{453}\right)x\log 9\left(\frac{102}{453}\right)\right) = 0.809
$$

Gain Rasio (Jenis Keluhan) = 0.368  $\frac{12886}{0.809} = 0.455$ 

# **Hasil Entrophy Attribut Dan Gain dari Entrophy Total**

Hasil entrophy attribute dan gain dari entrophy total dapat dilihat di tabel 4.9 sebagai berikut :

| No             | <b>Atribut</b>        | <b>Value</b>   | <b>Deskripsi</b>           | <b>Entrophy</b> | Gain  | <b>Split</b><br><b>Info</b> | Gain<br>rasio |
|----------------|-----------------------|----------------|----------------------------|-----------------|-------|-----------------------------|---------------|
|                |                       | $\mathbf{1}$   | $\overline{20}$ Tahun      | 0.633           |       |                             |               |
| $\mathbf{1}$   | Age                   | $\overline{2}$ | 20-35 Tahun<br>>35 Tahun   | 0.747           | 0.053 | 0.831                       | 0.064         |
|                | Menggunakan           | Ya             | Ya                         | 0.716           |       | 0.000                       | 0.000         |
| 2              | Kontrasepsi           | Tidak          | <b>Tidak</b>               | 0.000           | 0.000 |                             |               |
|                | Jenis                 | $\mathbf{1}$   | Hormonal                   | 0.721           |       | 0.368                       | 0.126         |
| 3              | Kontrasepsi           | $\overline{2}$ | Non<br>Hormonal            | 0.000           | 0.046 |                             |               |
|                | Lama                  | $\mathbf{1}$   | Tidak<br>Menggunakan       | 0.696           |       | 0.980                       | 0.014         |
| $\overline{4}$ |                       | $\overline{2}$ | Jangka Pendel              | 0.707           | 0.014 |                             |               |
|                | Penggunaan<br>Keluhan | Ya             | Ya                         | 0.716           |       | 0.000                       | 0.000         |
| 5              |                       | Tidak          | Tidak                      | 0.000           | 0.000 |                             |               |
|                |                       | $\mathbf{1}$   | <b>Berat Badan</b><br>Naik | 0.300           |       |                             |               |
|                |                       | $\overline{2}$ | Berat Badan<br>turun       | 0.157           |       |                             |               |
|                |                       | 3              | Hipertensi                 | 0.000           |       |                             |               |
|                |                       | $\overline{4}$ | Lemas                      | 0.000           |       |                             |               |
| 6              | Jenis Keluhan         | 5              | Mual                       | 0.284           | 0.368 | 0.809                       | 0.455         |
|                |                       | 6              | Pendarahan                 | 0.418           |       |                             |               |
|                |                       | $\overline{7}$ | Sakit kepala               | 0.140           |       |                             |               |
|                |                       | 8              | Tidak haid                 | 0.724           |       |                             |               |
|                |                       | 9              | Lainnya                    | 0.386           |       |                             |               |

Tabel 4.9. Hasil Entrophy Attribut Dan Gain dari Entrophy Total

## **1.1.2. Menentukan Model Algoritma**

Berdasarkan dataset yang telah diolah, tahapan berikutnya adalah melakukan proses perhitungan. Dapat dilihat di Gambar 4.8

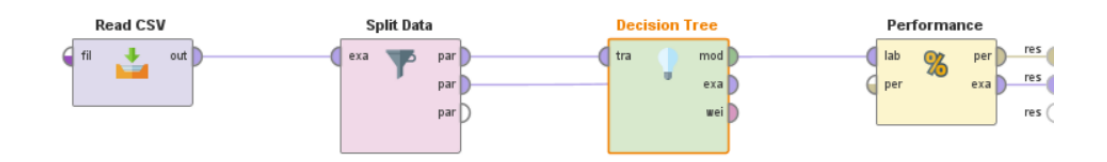

Gambar 4.8. Model Algoritma Decision Tree

Berikut ini Gambar 4.9 hasil Pohon Keputusan dari *Operator Decision Tree* dengan *Node Root* sebagai Jenis Kontrasepsi.

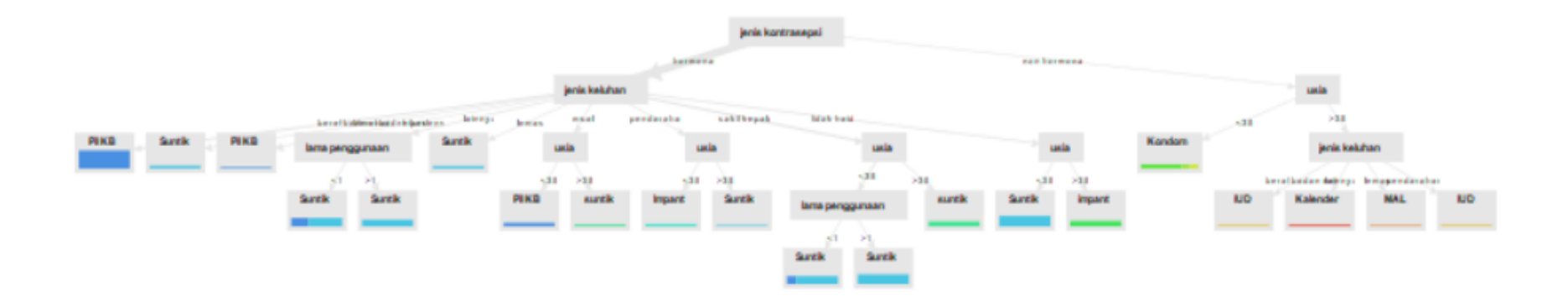

Gambar 4.9. Pohon Keputusan dari Operator Decision Tree

```
jenis kontrasepsi = hormonal
   jenis keluhan = berat badan naik: Pil KB (Pil KB=69, Suntik=0, Impant=0, suntik=0, impant=0, Kondom=0, senggama terputus=0, MOW=0, IU
   jenis keluhan = berat badan turun: Suntik (Pil KB=0, Suntik=8, Impant=0, suntik=0, impant=0, Kondom=0, senggama terputus=0, MOW=0, IU
   jenis keluhan = hipertensi: Pil KB (Pil KB=2, Suntik=0, Impant=0, suntik=0, impant=0, Kondom=0, senggama terputus=0, MOW=0, IUD=0, MA
   jenis keluhan = lainnya
      lama penggunaan = <1: Suntik (Pil KB=10, Suntik=20, Impant=0, suntik=0, impant=0, Kondom=0, senggama terputus=0, MOW=0, IUD=0, MA
     lama penggunaan = >1: Suntik {Pil KB=0, Suntik=23, Impant=0, suntik=0, impant=0, Kondom=0, senggama terputus=0, MOW=0, IUD=0, MAL
   jenis keluhan = lemas: Suntik {Pil KB=0, Suntik=7, Impant=0, suntik=0, impant=0, Kondom=0, senggama terputus=0, MOW=0, IUD=0, MAL=0,
   jenis keluhan = mual
     usia = <35: Pil KB (Pil KB=10, Suntik=0, Impant=0, suntik=0, impant=0, Kondom=0, senggama terputus=0, MOW=0, IUD=0, MAL=0, Kalend
       usia = >35: suntik {Pil KB=0, Suntik=0, Impant=0, suntik=4, impant=0, Kondom=0, senggama terputus=0, MOW=0, IUD=0, MAL=0, Kalende
   jenis keluhan = pendarahan
      usia = <35: Impant (Pil KB=0, Suntik=0, Impant=6, suntik=0, impant=0, Kondom=0, senggama terputus=0, MOW=0, IUD=0, MAL=0, Kalende
       usia = >35: Suntik (Pil KB=0, Suntik=1, Impant=0, suntik=0, impant=0, Kondom=0, senggama terputus=0, MOW=0, IUD=0, MAL=0, Kalende
   jenis keluhan = sakit kepala
      usia = <35| lama penggunaan = <1: Suntik (Pil KB=5, Suntik=23, Impant=0, suntik=0, impant=0, Kondom=0, senggama terputus=0, MOW=0, IUD=0,
           lama penggunaan = >1: Suntik (Pil KB=0, Suntik=35, Impant=0, suntik=0, impant=0, Kondom=0, senggama terputus=0, MOW=0, IUD=0,
       usia = >35: suntik (Pil KB=0, Suntik=0, Impant=0, suntik=16, impant=0, Kondom=0, senggama terputus=0, MOW=0, IUD=0, MAL=0, Kalend
\mathbf{T}jenis keluhan = tidak haid
   l usia = <35; Suntik (Pil KB=0, Suntik=38, Impant=0, suntik=0, impant=0, Kondom=0, senggama terputus=0, MOW=0, IUD=0, MAL=0, Kalend
       usia = >35: impant (Pil KB=0, Suntik=0, Impant=0, suntik=0, impant=18, Kondom=0, senggama terputus=0, MOW=0, IUD=0, MAL=0, Kalend
jenis kontrasepsi = non hormonal
   usia = <35: Kondom {Pil KB=0, Suntik=0, Impant=0, suntik=0, impant=0, Kondom=10, senggama terputus=2, MOW=2, IUD=0, MAL=0, Kalender=0
   usia = >35jenis keluhan = berat badan naik: IUD (Pil KB=0, Suntik=0, Impant=0, suntik=0, impant=0, Kondom=0, senggama terputus=0, MOW=0, IU
       jenis keluhan = lainnya: Kalender (Pil KB=0, Suntik=0, Impant=0, suntik=0, impant=0, Kondom=0, senggama terputus=0, MOW=0, IUD=0,
       jenis keluhan = lemas: MAL (Pil KB=0, Suntik=0, Impant=0, suntik=0, impant=0, Kondom=0, senggama terputus=0, MOW=0, IUD=0, MAL=1,
×
   j jenis keluhan = pendarahan: IUD (Pil KB=0, Suntik=0, Impant=0, suntik=0, impant=0, Kondom=0, senggama terputus=0, MOW=0, IUD=2, M
```
Gambar 4.10. Deskripsi dari pohon keputusan

#### **4.1.3.** *Model Predict*

**Tree** 

Tahapan selanjutnya adalah menggunakan *Model Predict* untuk melihat prediksi Data Testing berdasarkan Algoritma yang digunakan. Desain model proses utama ini menggunakan satu dataset yang sama untuk algoritma C4.5 untuk memastikan konsistensi dataset yang sama yang diproses di setiap algoritma. Gambar 4.11 merupakan rincian dengan model proses training dan testing untuk proses klasifikasi algoritma Decision Tree C4.5.

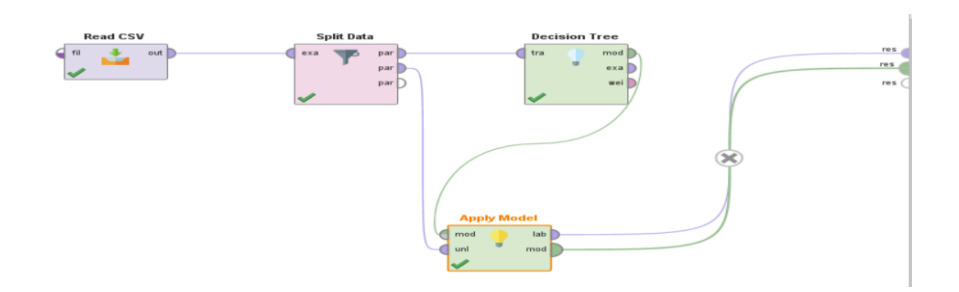

Gambar 4.11. Model Prediksi untuk uji coba Algoritma

### **4.2 Hasil**

### **4.2.1 Hasil Menggunakan Algoritma C4.5**

Algoritma C4.5 menghasilkan *Simple Distribution* yang potongannya terlihat pada Gambar 4.12 berupa hasil nilai akurasi.

|           | accuracy: 91.18% |             |              |              |                |                |              |              |                |             |              |      |  |  |  |
|-----------|------------------|-------------|--------------|--------------|----------------|----------------|--------------|--------------|----------------|-------------|--------------|------|--|--|--|
|           | true Pil KB      | true Suntik | true Imp     | true suntik  | true imp       | true Kon       | true sen     | true MOW     | true IUD       | true MAL    | true Kale    | clas |  |  |  |
| pred. Pil | 32               | 0           | $\mathbf{0}$ | $\mathbf 0$  | $\mathbf{0}$   | $\mathbf{0}$   | $\mathbf{0}$ | $\pmb{0}$    | 0              | $\pmb{0}$   | 0            | 100  |  |  |  |
| pred. Su  | 9                | 67          | $\pmb{0}$    | $\pmb{0}$    | 0              | 0              | $\pmb{0}$    | $\pmb{0}$    | $\pmb{0}$      | $\pmb{0}$   | 0            | 88.7 |  |  |  |
| pred. Im  | $\pmb{0}$        | $\pmb{0}$   | 3            | $\pmb{0}$    | 0              | $\pmb{0}$      | $\pmb{0}$    | $\pmb{0}$    | $\pmb{0}$      | $\pmb{0}$   | $\mathbf 0$  | 100  |  |  |  |
| pred. su  | $\pmb{0}$        | $\pmb{0}$   | $\pmb{0}$    | 8            | 0              | 0              | $\pmb{0}$    | $\pmb{0}$    | $\pmb{0}$      | $\pmb{0}$   | 0            | 100  |  |  |  |
| pred. im  | 0                | 0           | $\pmb{0}$    | $\pmb{0}$    | $\overline{7}$ | 0              | $\pmb{0}$    | $\pmb{0}$    | $\pmb{0}$      | $\pmb{0}$   | 0            | 100  |  |  |  |
| pred. Ko  | $\mathbf 0$      | $\pmb{0}$   | 0            | $\pmb{0}$    | 0              | $\overline{4}$ | 1            | 1            | $\pmb{0}$      | $\pmb{0}$   | 0            | 66.6 |  |  |  |
| pred. se  | 0                | $\pmb{0}$   | $\pmb{0}$    | $\pmb{0}$    | $\mathbf{0}$   | 0              | $\mathbf 0$  | $\pmb{0}$    | $\pmb{0}$      | $\mathbf 0$ | 0            | 0.00 |  |  |  |
| pred. MO  | 0                | 0           | $\pmb{0}$    | $\pmb{0}$    | $\mathbf{0}$   | $\mathbf 0$    | $\mathbf 0$  | $\pmb{0}$    | $\pmb{0}$      | $\pmb{0}$   | 0            | 0.00 |  |  |  |
| pred. IUD | 0                | $\pmb{0}$   | $\pmb{0}$    | $\pmb{0}$    | 0              | 0              | $\pmb{0}$    | $\pmb{0}$    | $\overline{2}$ | 1           | 0            | 66.6 |  |  |  |
| pred. MAL | $\mathbf 0$      | $\pmb{0}$   | $\mathbf 0$  | $\mathbf{0}$ | $\mathbf{0}$   | 0              | $\pmb{0}$    | $\pmb{0}$    | $\pmb{0}$      | $\pmb{0}$   | $\mathbf 0$  | 0.0( |  |  |  |
| pred. Kal | 0                | 0           | $\mathbf{0}$ | $\mathbf{0}$ | $\mathbf{0}$   | $\mathbf{0}$   | $\mathbf{0}$ | $\mathbf{0}$ | $\mathbf{0}$   | $\mathbf 0$ | $\mathbf{1}$ | 100  |  |  |  |
| class rec | 78.05%           | 100.00%     | 100.00%      | 100.00%      | 100.00%        | 100.00%        | 0.00%        | 0.00%        | 100.00%        | 0.00%       | 100.00%      |      |  |  |  |

Gambar 4.12. Operator Performa untuk melihat nilai akurasi

Algoritma C4.5 menghasilkan *Simple Distribution* yang potongannya terlihat pada

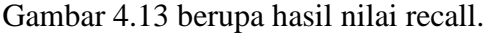

|           | weighted_mean_recall: 70.73%, weights: 1, 1, 1, 1, 1, 1, 1, 1, 1, 1, 1, 1 |              |              |              |                |                |              |              |                |              |              |      |  |  |  |
|-----------|---------------------------------------------------------------------------|--------------|--------------|--------------|----------------|----------------|--------------|--------------|----------------|--------------|--------------|------|--|--|--|
|           | true Pil KB                                                               | true Suntik  | true Imp     | true suntik  | true imp       | true Kon       | true sen     | true MOW     | true IUD       | true MAL     | true Kale    | clas |  |  |  |
| pred. Pil | 32                                                                        | $\mathbf 0$  | $\mathbf 0$  | $\mathbf 0$  | $\mathbf 0$    | $\pmb{0}$      | 0            | 0            | $\mathbf 0$    | $\mathbf{0}$ | $\mathbf 0$  | 100  |  |  |  |
| pred. Su  | 9                                                                         | 67           | $\mathbf{0}$ | $\mathbf{0}$ | $\mathbf{0}$   | $\mathbf{0}$   | $\mathbf{0}$ | $\mathbf{0}$ | $\mathbf{0}$   | $\mathbf{0}$ | $\mathbf{0}$ | 88.7 |  |  |  |
| pred. Im  | $\mathbf 0$                                                               | $\mathbf 0$  | 3            | $\mathbf 0$  | $\mathbf 0$    | $\pmb{0}$      | $\mathbf 0$  | 0            | $\mathbf 0$    | $\mathbf{0}$ | $\mathbf 0$  | 100  |  |  |  |
| pred. su  | $\mathbf{0}$                                                              | $\mathbf{0}$ | $\mathbf{0}$ | 8            | $\mathbf{0}$   | $\mathbf{0}$   | $\mathbf{0}$ | $\mathbf{0}$ | $\mathbf{0}$   | $\mathbf{0}$ | $\mathbf{0}$ | 100  |  |  |  |
| pred. im  | $\mathbf{0}$                                                              | $\mathbf 0$  | $\mathbf 0$  | $\mathbf 0$  | $\overline{7}$ | $\mathbf 0$    | $\mathbf 0$  | $\mathbf{0}$ | $\mathbf{0}$   | $\mathbf{0}$ | $\mathbf 0$  | 100  |  |  |  |
| pred. Ko  | $\mathbf{0}$                                                              | $\mathbf 0$  | $\mathbf{0}$ | $\pmb{0}$    | $\pmb{0}$      | $\overline{4}$ | 1            | 1            | $\mathbf 0$    | $\mathbf 0$  | $\pmb{0}$    | 66.6 |  |  |  |
| pred. se  | $\mathbf{0}$                                                              | $\mathbf 0$  | $\mathbf 0$  | $\mathbf 0$  | $\mathbf{0}$   | $\pmb{0}$      | $\mathbf{0}$ | $\mathbf 0$  | $\mathbf{0}$   | $\mathbf{0}$ | $\mathbf 0$  | 0.00 |  |  |  |
| pred. MO  | $\mathbf{0}$                                                              | $\mathbf{0}$ | $\mathbf{0}$ | $\mathbf{0}$ | $\mathbf{0}$   | $\pmb{0}$      | $\mathbf{0}$ | $\mathbf{0}$ | $\mathbf{0}$   | $\mathbf{0}$ | $\mathbf{0}$ | 0.00 |  |  |  |
| pred. IUD | $\mathbf{0}$                                                              | $\mathbf 0$  | $\mathbf 0$  | $\mathbf 0$  | $\mathbf{0}$   | $\pmb{0}$      | $\mathbf 0$  | $\mathbf 0$  | $\overline{2}$ | $\mathbf{1}$ | $\mathbf{0}$ | 66.6 |  |  |  |
| pred. MAL | $\mathbf{0}$                                                              | $\pmb{0}$    | $\mathbf{0}$ | $\mathbf{0}$ | $\mathbf{0}$   | $\pmb{0}$      | $\mathbf{0}$ | $\mathbf{0}$ | $\mathbf{0}$   | $\mathbf{0}$ | $\mathbf{0}$ | 0.00 |  |  |  |
| pred. Kal | $\mathbf{0}$                                                              | $\mathbf 0$  | $\mathbf 0$  | $\mathbf{0}$ | $\mathbf{0}$   | $\mathbf{0}$   | $\mathbf{0}$ | $\mathbf{0}$ | $\mathbf{0}$   | $\mathbf{0}$ | $\mathbf{1}$ | 100  |  |  |  |
| class rec | 78.05%                                                                    | 100.00%      | 100.00%      | 100.00%      | 100.00%        | 100.00%        | 0.00%        | 0.00%        | 100.00%        | 0.00%        | 100.00%      |      |  |  |  |

Gambar 4.13. Recall dari Algoritma C4.5

Algoritma C4.5 menghasilkan *Simple Distribution* yang potongannya terlihat pada Gambar 4.14 berupa hasil nilai precision.

|           | weighted_mean_precision: 65.59%, weights: 1, 1, 1, 1, 1, 1, 1, 1, 1, 1, 1<br>true Kon<br>true MOW<br>true IUD<br>true MAL<br>true Kale<br>true Pil KB<br>true Suntik<br>true suntik<br>true imp<br>clas<br>true Imp<br>true sen |             |           |             |                |                |           |              |                |             |              |      |  |  |
|-----------|----------------------------------------------------------------------------------------------------|-------------|-----------|-------------|----------------|----------------|-----------|--------------|----------------|-------------|--------------|------|--|--|
|           |                                                                                                    |             |           |             |                |                |           |              |                |             |              |      |  |  |
| pred. Pil | 32                                                                                                    | $\pmb{0}$   | $\pmb{0}$ | $\mathbf 0$ | $\pmb{0}$      | $\pmb{0}$      | $\pmb{0}$ | $\mathbf 0$  | $\mathbf 0$    | $\mathbf 0$ | $\mathbf 0$  | 100  |  |  |
| pred. Su  | $\boldsymbol{9}$                                                                                                    | 67          | $\pmb{0}$ | $\pmb{0}$   | $\pmb{0}$      | $\pmb{0}$      | $\pmb{0}$ | $\mathbf 0$  | $\mathbf 0$    | $\pmb{0}$   | $\mathbf 0$  | 88.7 |  |  |
| pred. Im  | $\mathbf 0$                                                                                                    | $\mathbf 0$ | 3         | $\pmb{0}$   | $\pmb{0}$      | $\pmb{0}$      | $\pmb{0}$ | $\mathbf 0$  | $\mathbf 0$    | $\pmb{0}$   | $\mathbf 0$  | 100  |  |  |
| pred. su  | $\pmb{0}$                                                                                                    | $\pmb{0}$   | $\pmb{0}$ | 8           | $\pmb{0}$      | $\pmb{0}$      | $\pmb{0}$ | $\mathbf 0$  | $\mathbf 0$    | $\pmb{0}$   | $\mathbf 0$  | 100  |  |  |
| pred. im  | $\mathbf{0}$                                                                                                    | $\pmb{0}$   | $\pmb{0}$ | $\pmb{0}$   | $\overline{7}$ | $\pmb{0}$      | $\pmb{0}$ | $\mathbf 0$  | $\mathbf 0$    | $\mathbf 0$ | $\mathbf 0$  | 100  |  |  |
| pred. Ko  | $\pmb{0}$                                                                                                    | $\pmb{0}$   | $\pmb{0}$ | $\pmb{0}$   | $\pmb{0}$      | $\overline{4}$ | 1         | 1            | $\mathbf{0}$   | $\pmb{0}$   | $\mathbf 0$  | 66.6 |  |  |
| pred. se  | $\pmb{0}$                                                                                                    | $\pmb{0}$   | $\pmb{0}$ | $\pmb{0}$   | $\pmb{0}$      | $\pmb{0}$      | $\pmb{0}$ | $\mathbf 0$  | $\mathbf 0$    | $\mathbf 0$ | $\mathbf 0$  | 0.00 |  |  |
| pred. MO  | $\mathbf{0}$                                                                                                    | $\pmb{0}$   | $\pmb{0}$ | $\pmb{0}$   | $\pmb{0}$      | $\pmb{0}$      | $\pmb{0}$ | $\mathbf{0}$ | $\mathbf 0$    | $\pmb{0}$   | $\mathbf 0$  | 0.00 |  |  |
| pred. IUD | $\mathbf{0}$                                                                                                    | $\pmb{0}$   | $\pmb{0}$ | $\pmb{0}$   | $\pmb{0}$      | $\pmb{0}$      | $\pmb{0}$ | $\mathbf 0$  | $\overline{2}$ | 1           | $\mathbf 0$  | 66.6 |  |  |
| pred. MAL | $\mathbf{0}$                                                                                                    | $\pmb{0}$   | $\pmb{0}$ | $\pmb{0}$   | $\pmb{0}$      | $\pmb{0}$      | $\pmb{0}$ | $\mathbf 0$  | $\mathbf 0$    | $\pmb{0}$   | $\mathbf 0$  | 0.00 |  |  |
| pred. Kal | $\pmb{0}$                                                                                                    | $\pmb{0}$   | $\pmb{0}$ | $\pmb{0}$   | $\pmb{0}$      | $\pmb{0}$      | $\pmb{0}$ | $\pmb{0}$    | $\mathbf{0}$   | $\pmb{0}$   | $\mathbf{1}$ | 100  |  |  |
| class rec | 78.05%                                                                                                    | 100.00%     | 100.00%   | 100.00%     | 100.00%        | 100.00%        | 0.00%     | 0.00%        | 100.00%        | 0.00%       | 100.00%      |      |  |  |

weighted mean precision 65.50% weights: 1 1 1 1 1 1 1 1 1 1 1

Gambar 4.14. Precision dari Algoritma C4.5

### **4.2.2 Hasil Menggunakan Algoritma Naïve Byes**

Pada tahapan ini menggunakan model Algoritma Naïve Byes dengan model design seperti Gambar 4.15 dibawah ini.

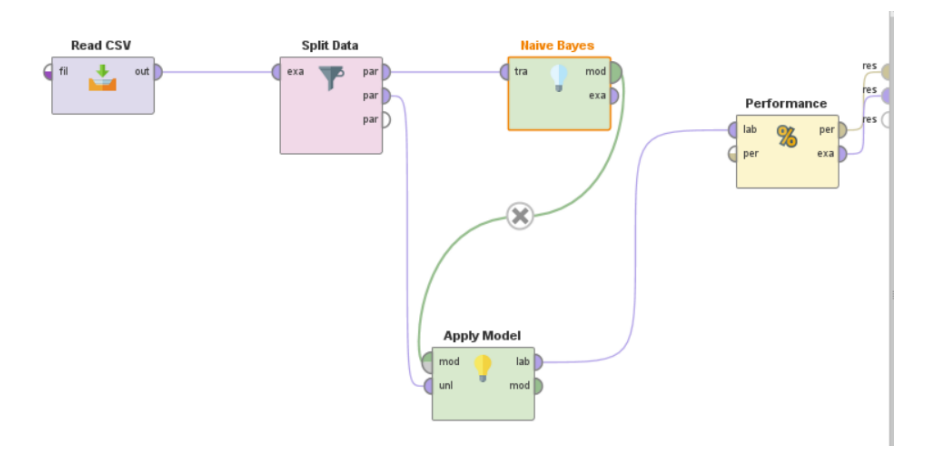

Gambar 4.15. Model Algoritma Naïve Byes

Pada tahapan ini menggunakan parameter Algoritma Naïve Byes dengan model design seperti Gambar 4.16 dibawah ini.

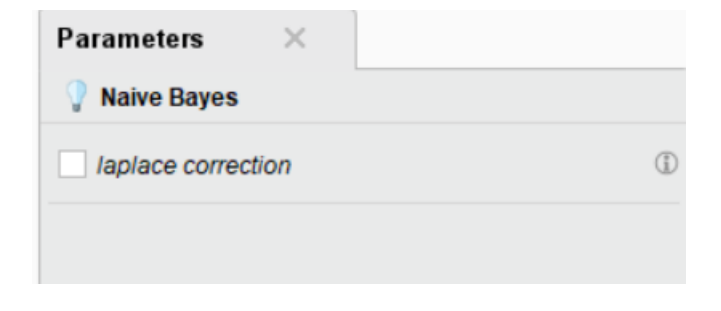

Gambar 4.16. Parameter Naïve byes

Pada tahapan ini menggunakan model label attribute seperti Gambar 4.17 dibawah

ini.

```
Distribution model for label attribute metode kontrasepsi
Class Pil KB (0.303)
6 distributions
Class Suntik (0.489)
6 distributions
Class Impant (0.019)
6 distributions
Class suntik (0.063)
6 distributions
Class impant (0.057)
6 distributions
Class Kondom (0.032)
6 distributions
Class senggama terputus (0.006)
6 distributions
Class MOW (0.006)
6 distributions
Class IUD (0.013)
6 distributions
Class MAL (0.003)
6 distributions
Class Kalender (0.009)
6 distributions \,
```
Gambar 4.17. Model Naïve Byes

Algoritma Naïve Bayes menghasilkan *Simple Distribution* yang potongannya terlihat pada Gambar 4.18 berupa hasil nilai akurasi.

|           | accuracy: 91.91% |              |              |              |                |              |              |                |                |              |              |      |  |  |
|-----------|------------------|--------------|--------------|--------------|----------------|--------------|--------------|----------------|----------------|--------------|--------------|------|--|--|
|           | true Pil KB      | true Suntik  | true Imp     | true suntik  | true imp       | true Kon     | true sen     | true MOW       | true IUD       | true MAL     | true Kale    | clas |  |  |
| pred. Pil | 32               | $\mathbf 0$  | $\mathbf 0$  | $\mathbf{0}$ | $\mathbf 0$    | $\mathbf{0}$ | $\mathbf 0$  | $\mathbf{0}$   | $\mathbf{0}$   | $\mathbf{0}$ | $\mathbf{0}$ | 100  |  |  |
| pred. Su  | 9                | 67           | $\mathbf{0}$ | $\mathbf{0}$ | $\mathbf{0}$   | $\mathbf{0}$ | $\mathbf{0}$ | $\overline{0}$ | $\mathbf{0}$   | $\mathbf{0}$ | $\mathbf{0}$ | 88.1 |  |  |
| pred. Im  | $\mathbf{0}$     | $\pmb{0}$    | 3            | $\pmb{0}$    | $\pmb{0}$      | $\pmb{0}$    | $\pmb{0}$    | $\mathbf{0}$   | 0              | 0            | $\pmb{0}$    | 100  |  |  |
| pred. su  | $\mathbf 0$      | $\pmb{0}$    | $\mathbf 0$  | 8            | $\mathbf 0$    | $\mathbf 0$  | $\mathbf 0$  | $\mathbf 0$    | 0              | $\mathbf 0$  | $\mathbf 0$  | 100  |  |  |
| pred. im  | $\mathbf{0}$     | $\mathbf{0}$ | $\mathbf{0}$ | $\mathbf{0}$ | $\overline{7}$ | $\mathbf{0}$ | $\mathbf{0}$ | $\mathbf{0}$   | $\mathbf{0}$   | $\mathbf{0}$ | $\mathbf{0}$ | 100  |  |  |
| pred. Ko  | $\mathbf{0}$     | 0            | $\pmb{0}$    | $\pmb{0}$    | $\pmb{0}$      | 4            | $\mathbf{1}$ | $\mathbf{1}$   | $\mathbf 0$    | $\mathbf 0$  | $\pmb{0}$    | 66.6 |  |  |
| pred. se  | $\mathbf{0}$     | $\pmb{0}$    | $\pmb{0}$    | $\mathbf{0}$ | $\mathbf{0}$   | $\mathbf{0}$ | $\mathbf{0}$ | $\overline{0}$ | $\mathbf{0}$   | $\mathbf{0}$ | $\mathbf{0}$ | 0.00 |  |  |
| pred. MO  | $\mathbf{0}$     | $\mathbf 0$  | $\mathbf 0$  | $\mathbf{0}$ | $\mathbf 0$    | $\mathbf 0$  | $\mathbf 0$  | $\mathbf{0}$   | $\mathbf{0}$   | $\mathbf{0}$ | $\mathbf 0$  | 0.00 |  |  |
| pred. IUD | $\mathbf{0}$     | $\mathbf{0}$ | $\mathbf{0}$ | $\mathbf{0}$ | $\mathbf{0}$   | $\mathbf{0}$ | $\mathbf{0}$ | $\overline{0}$ | $\overline{2}$ | $\mathbf{0}$ | $\mathbf{0}$ | 100  |  |  |
| pred. MAL | $\mathbf{0}$     | $\pmb{0}$    | $\pmb{0}$    | $\pmb{0}$    | $\pmb{0}$      | $\pmb{0}$    | $\pmb{0}$    | 0              | 0              | $\mathbf{1}$ | $\pmb{0}$    | 100  |  |  |
| pred. Kal | $\mathbf{0}$     | $\mathbf 0$  | $\pmb{0}$    | $\pmb{0}$    | $\mathbf{0}$   | $\pmb{0}$    | $\pmb{0}$    | $\mathbf 0$    | 0              | 0            | $\mathbf{1}$ | 100  |  |  |
| class rec | 78.05%           | 100.00%      | 100.00%      | 100.00%      | 100.00%        | 100.00%      | 0.00%        | 0.00%          | 100.00%        | 100.00%      | 100.00%      |      |  |  |

Gambar 4.18. akurasi dari Algoritma Naïve Byes

Algoritma Naïve Bayes menghasilkan *Simple Distribution* yang potongannya terlihat pada Gambar 4.19 berupa hasil nilai precision.

| weighted_mean_precision: 77.71%, weights: 1, 1, 1, 1, 1, 1, 1, 1, 1, 1, 1, 1 |              |              |                |              |                |                    |                |              |                |              |              |      |  |
|------------------------------------------------------------------------------|--------------|--------------|----------------|--------------|----------------|--------------------|----------------|--------------|----------------|--------------|--------------|------|--|
|                                                                              | true Pil KB  | true Suntik  | true Imp       | true suntik  | true imp       | true Kon           | true sen       | true MOW     | true IUD       | true MAL     | true Kale    | clas |  |
| pred. Pil                                                                    | 32           | $\circ$      | $\mathbf{0}$   | $\mathbf{0}$ | $\mathbf{0}$   | $\mathbf{O}$       | $\mathbf{0}$   | $\mathbf{0}$ | $\mathbf{O}$   | $\mathbf{O}$ | $\mathbf{0}$ | 100  |  |
| pred. Su                                                                     | 9            | 67           | $\mathbf 0$    | $\mathbf 0$  | $\pmb{0}$      | $\mathbf 0$        | $\mathbf 0$    | $\mathbf 0$  | $\mathbf 0$    | $\mathbf 0$  | $\mathbf 0$  | 88.  |  |
| pred. Im                                                                     | $\mathbf{O}$ | $\circ$      | $\overline{3}$ | $\mathbf{0}$ | $\mathbf 0$    | $\mathbf 0$        | $\mathbf{o}$   | $\mathbf{O}$ | $\mathbf{O}$   | $\mathbf 0$  | $\mathbf{O}$ | 100  |  |
| pred. su                                                                     | $\mathbf{O}$ | $\mathbf{O}$ | $\mathbf{O}$   | 8            | $\mathbf 0$    | $\mathbf 0$        | $\mathbf{0}$   | $\mathbf{O}$ | $\mathbf{0}$   | $\mathbf{O}$ | $\mathbf{0}$ | 100  |  |
| pred. im                                                                     | $\mathbf{0}$ | $\mathbf{O}$ | $\mathbf 0$    | $\mathbf 0$  | $\overline{7}$ | $\mathbf 0$        | $\mathbf 0$    | $\mathbf{0}$ | $\mathbf 0$    | $\mathbf 0$  | $\mathbf{0}$ | 100  |  |
| pred. Ko                                                                     | $\mathbf{O}$ | $\mathbf{o}$ | $\mathbf{o}$   | $\mathbf{0}$ | $\mathbf 0$    | $\overline{\bf 4}$ | $\overline{1}$ | 1            | $\mathbf{O}$   | $\mathbf{O}$ | $\mathbf{O}$ | 66.6 |  |
| pred. se                                                                     | $\mathbf{0}$ | $\mathbf{O}$ | $\mathbf{O}$   | $\mathbf{0}$ | $\mathbf{0}$   | $\mathbf{0}$       | $\mathbf{0}$   | $\mathbf{O}$ | $\mathbf{0}$   | $\mathbf{O}$ | $\mathbf{0}$ | 0.00 |  |
| pred. MO                                                                     | $\mathbf{0}$ | $\mathbf{O}$ | $\mathbf 0$    | $\mathbf{0}$ | $\mathbf 0$    | $\mathbf 0$        | $\mathbf 0$    | $\mathbf{0}$ | $\mathbf 0$    | $\mathbf{0}$ | $\mathbf{0}$ | 0.00 |  |
| pred. IUD                                                                    | $\mathbf{0}$ | $\mathbf{O}$ | $\mathbf{0}$   | $\mathbf{0}$ | $\mathbf 0$    | $\mathbf{0}$       | $\mathbf{0}$   | $\mathbf{0}$ | $\overline{2}$ | $\mathbf{0}$ | $\mathbf{0}$ | 100  |  |
| pred. MAL                                                                    | $\mathbf{O}$ | $\mathbf{0}$ | $\mathbf{0}$   | $\mathbf{0}$ | $\mathbf 0$    | $\mathbf{0}$       | $\mathbf{0}$   | $\mathbf{0}$ | $\mathbf{0}$   | $\mathbf{1}$ | $\mathbf{0}$ | 100  |  |
| pred. Kal                                                                    | $\mathbf 0$  | $\mathbf{O}$ | $\mathbf{0}$   | $\mathbf{0}$ | $\mathbf 0$    | $\mathbf 0$        | $\mathbf 0$    | $\mathbf{0}$ | $\mathbf{O}$   | $\mathbf 0$  | $\mathbf{1}$ | 100  |  |
| class rec                                                                    | 78.05%       | 100.00%      | 100.00%        | 100.00%      | 100.00%        | 100.00%            | 0.00%          | 0.00%        | 100.00%        | 100.00%      | 100.00%      |      |  |

Gambar 4.19. Precision dari Naïve Byes

### **4.3 Tahap Evaluasi**

### **4.3.1 Evaluasi Model Algoritma C4.5 dan Naïve Bayes**

Pada tahap ini dilakukan Evaluasi dari Model Algoritma yang telah digunakan.

Dari hasil uji data yang telah dilakukan menggunakan algoritma Decision Tree

C4.5 dan Naïve Bayes maka didapatkan nilai sebagai berikut :

| Akurasi | <b>Recall</b> | <b>Precision</b> |
|---------|---------------|------------------|
| 91,18%  | 70,73%        | 65,59%           |

Tabel 4.10 Evaluasi C4.5

Tabel 4.11 Evaluasi Naïve Bayes

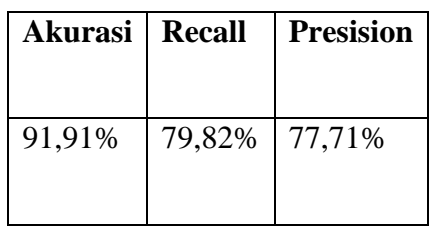

# **4.3.2 Perbandingan Hasil Penelitian**

Berdasarkan hasil penelitian yang dilakukan maka dididapatkan suatu perbandingan sebagai berikut :

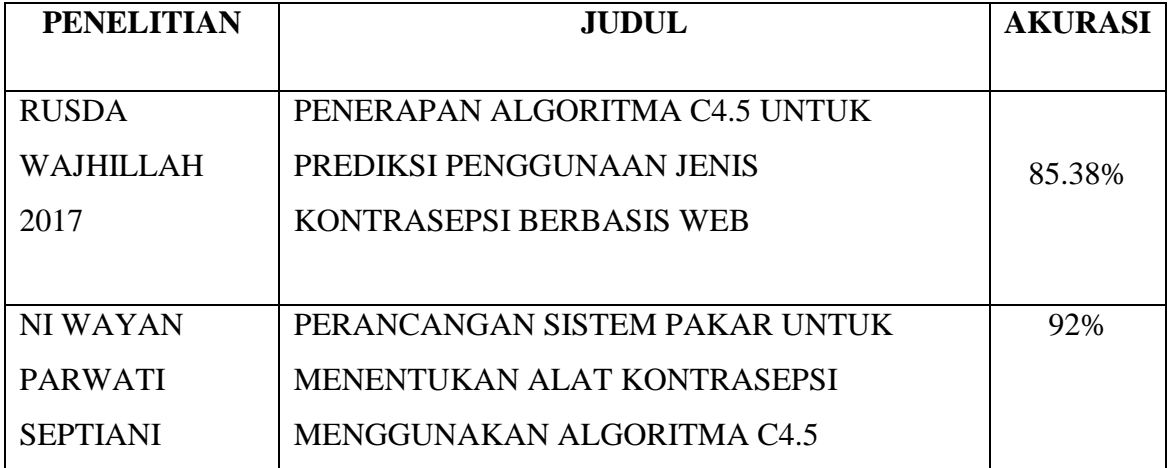

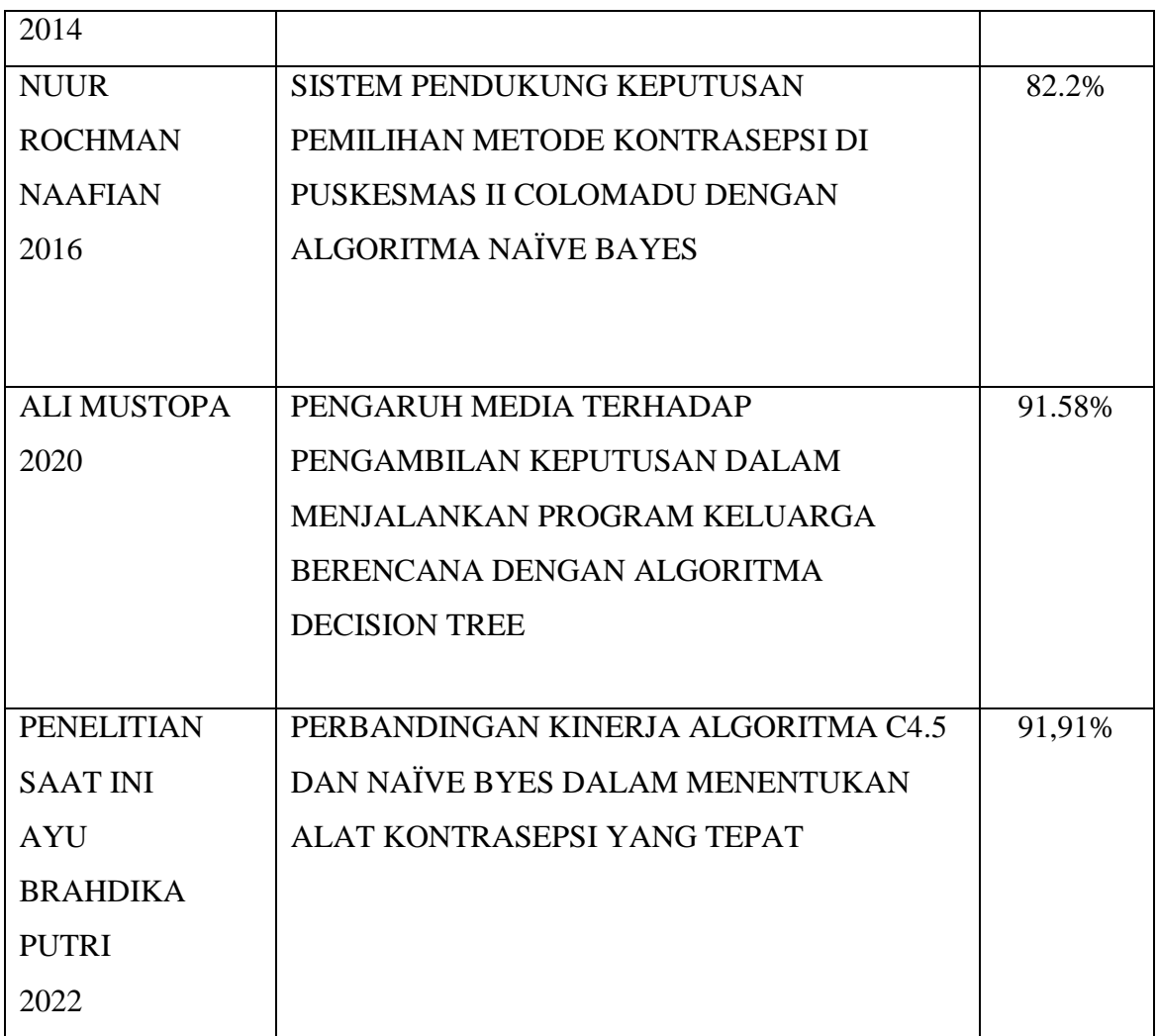